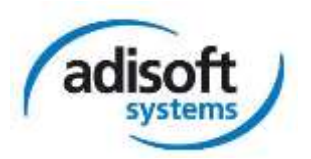

# Damit Sie uns auf jeden Fall finden! Wegbeschreibungen für die Anreise mit PKW

**adisoft systems GmbH & Co. KG** Lankwitzer Strasse 9 D-12107 Berlin

Tel: 030/ 7610 6767 0 Fax: 030/ 7610 6767 1

## **Vom Flughafen Tegel zur adisoft systems GmbH & Co. KG**

Verlassen Sie den Flughafen Tegel in Richtung Stadtautobahn und fahren Sie an der Auffahrt Saatwinkler Damm / Flughafen Tegel auf die A111 in Richtung Zentrum, Wilmersdorf.

Wechseln Sie an der Anschlussstelle Heckerdamm/Jakob-Kaiser-Platz auf die A100 in Richtung Zentrum, Wilmersdorf.

Verlassen Sie die A100 an der Ausfahrt Tempelhofer Damm und biegen Sie den Tempelhofer Damm rechts ab (B96). Folgen Sie dem Straßenverlauf Tempelhofer Damm / Mariendorfer Damm. Biegen Sie rechts auf die B101 / Alt-Mariendorf ab. Nach 400m biegen Sie links auf die Großbeerenstraße, 200m weiter rechts in die Lankwitzer Straße ab. Nach ca. 600m haben Sie die Lankwitzer Straße 9 auf der linken Seite erreicht.

Das Bürogebäude ist zweigeschossig, rot geklinkert und ausgeschildert.

### **Vom Flughafen Schönefeld zur adisoft systems GmbH & Co. KG**

Verlassen Sie das Flughafengelände und geradeaus auf die B179. Fahren Sie auf die A113 in Richtung Berlin-Zentrum. Wechseln Sie dann von der A113 auf die A100 und folgen dieser.

Verlassen Sie die A100 an der Ausfahrt Tempelhofer Damm und biegen Sie auf den Tempelhofer Damm links ab (B96). Folgen Sie dem Straßenverlauf Tempelhofer Damm / Mariendorfer Damm. Biegen Sie rechts auf die B101 / Alt-Mariendorf ab. Nach 400m biegen Sie links auf die Großbeerenstraße, 200m weiter rechts in die Lankwitzer Straße ab. Nach ca. 600m haben Sie die Lankwitzer Straße 9 auf der linken Seite erreicht.

Das Bürogebäude ist zweigeschossig, rot geklinkert und ausgeschildert.

### **Vom südlichen Berliner Ring zur adisoft systems GmbH & Co. KG**

Fahren Sie auf dem südlichen Berliner Ring (A10) bis zur Ausfahrt Rangsdorf/Zossen/Dahlewitz/Berlin-Tempelhof. Dort verlassen Sie die A10 und wechseln auf die B96 Richtung Berlin-Tempelhof. In Berlin angekommen, biegen Sie links auf die B101 / Alt-Mariendorf ab. Nach 400m biegen Sie links auf die Großbeerenstraße, 200m weiter rechts in die Lankwitzer Straße ab. Nach ca. 600m haben Sie die Lankwitzer Straße 9 auf der linken Seite erreicht.

Das Bürogebäude ist zweigeschossig, rot geklinkert und ausgeschildert.

### **Vom nördlichen Berliner Ring zur adisoft systems GmbH & Co. KG**

Fahren Sie auf dem nördlichen Berliner Ring (A10) bis zum Autobahndreieck Oranienburg. Dort verlassen Sie die A10 und wechseln auf die A111. Folgen Sie der A111 bis zum Autobahnkreuz Reinickendorf weiter durch den Tunnel Flughafen Tegel, über den Kurt-Schumacher-Damm (Sie befinden sich noch immer auf der A111!).

Wechseln Sie an der Anschlusstelle Heckerdamm / Jakob-Kaiser-Platz auf die A100 Richtung Zentrum, Wilmersdorf.

Verlassen Sie die A100 an der Ausfahrt Tempelhofer Damm und biegen Sie den Tempelhofer Damm rechts ab (B96). Folgen Sie dem Straßenverlauf Tempelhofer Damm / Mariendorfer Damm. Biegen Sie rechts auf die B101 / Alt-Mariendorf ab. Nach 400m biegen Sie links auf die Großbeerenstraße, 200m weiter rechts in die Lankwitzer Straße ab. Nach ca. 600m haben Sie die Lankwitzer Straße 9 auf der linken Seite erreicht.

Das Bürogebäude ist zweigeschossig, rot geklinkert und ausgeschildert.